Московский государственный университет им. М. В. Ломоносова Факультет вычислительной математики и кибернетики

# Алгоритмы и алгоритмические языки Лекция 22

27 ноября 2019 г.

Постановка задачи. Пусть имеется множество *K* из *m* ключей: *K* =  $\{k_0, k_1, \ldots, k_{m-1}\}.$ 

 $P$ азобьём *K* на три подмножества  $K_1, K_2, K_3$  такие, что  $|K_2| = 1, |K_1| \geqslant$  $0, |K_3| \geqslant 0$ .  $K_2 = \{k\}$   $\forall l \in K_1 : l < k, \forall r \in K_3 : k < r$ .

Далее аналогично разбиваем множества *K*<sup>1</sup> , *K*2, *K*3, пока не кончатся ключи.

Пример. *K* = {15, 10, 1, 3, 8, 12, 4}. Первое разбиение:  $\{1, 3, 4\}, \{8\}, \{15, 10, 12\}.$  Второе разбиение:  ${1}{3}{4}$  ${8}{10}{12}{15}$ . Получилось полностью сбалансированное двоичное дерево.

Определение. Дерево называется *полностью сбалансированным* (*совершенным*), если длина пути от корня до любой листовой вершины одинакова

Постановка задачи. Пусть имеется множество *K* из *m* ключей: *K* =  $\{k_0, k_1, \ldots, k_{m-1}\}.$ 

 $P$ азобьём *K* на три подмножества  $K_1, K_2, K_3$  такие, что  $|K_2| = 1, |K_1| \geqslant$  $0, |K_3| \geqslant 0$ .  $K_2 = \{k\}$   $\forall l \in K_1 : l < k, \forall r \in K_3 : k < r$ .

Далее аналогично разбиваем множества *K*<sup>1</sup> , *K*2, *K*3, пока не кончатся ключи.

Пример. *K* = {15, 10, 1, 3, 8, 12, 4}. Первое разбиение:  $\{1, 3, 4\}, \{8\}, \{15, 10, 12\}.$  Второе разбиение:  ${11}{3}{4}{1}{8}{1}{10}{11}{12}{15}$ . Получилось полностью сбалансированное двоичное дерево.

Определение. Дерево называется *полностью сбалансированным* (*совершенным*), если длина пути от корня до любой листовой вершины одинакова и все внутренние вершины имеют двоих сыновей.

Пусть *h* — высота полностью сбалансированного двоичного дерева. Тогда число вершин *m* должно быть равно:

$$
m = 1 + 2 + 2^2 + \ldots + 2^{h-1} = 2^h - 1,
$$

откуда  $h = \log_2(m + 1)$ .

Если все *m* ключей известны заранее, их можно отсортировать за  $O(m \log_2 m)$ , после чего построение сбалансированного дерева будет тривиальной задачей.

Если дерево строится по мере поступления ключей, то возможны все варианты: от линейного дерева с высотой *O*(*m*) до полностью сбалансированного дерева с высотой  $O(log_2 m)$ .

Пусть T = root, left, right - двоичное дерево; тогда  $h<sub>T</sub>$  =  $max(h_{left}, h_{right}) + 1$ .

Числа Фибоначчи возникли в решении задачи о кроликах, предложенном в XIII веке Леонардо из Пизы, известным как Фибоначчи.

Задача о кроликах: пара новорожденных кроликов помещена на остров. Каждый месяц любая пара дает приплод — также пару кроликов. Пара начинает давать приплод в возрасте двух месяцев. Сколько кроликов будет на острове в конце *n*-го месяца?

В конце первого и второго месяцев на острове будет одна пара кроликов:  $f_1 = 1, f_2 = 1$ .

В конце третьего месяца родится новая пара, так что  $f_3 = f_2 + f_1 = 2$ . По индукции можно доказать, что для *n* ≥ 3  $f_n = f_{n-1} + f_{n-2}$ .

```
int fib (int n) {
 if (n == 1 || n == 2)return 1;
  else {
    int g, h, fb;
    g = h = 1;for (int k = 2; k < n; k++) {
     fb = g + h;
     h = g;g = fb;
    }
    return fb;
  }
}
```
Определение дерева Фибоначчи:

- $\cdot$  Пустое дерево это дерево Фибоначчи с высотой  $h = 0$ .
- Двоичное дерево, левое и правое поддерево которого есть деревья Фибоначчи с высотами соответственно *h* − 1 и *h* − 2 (либо *h* − 2 и *h* − 1), есть дерево Фибоначчи с высотой *h*.

Из определения следует, что в дереве Фибоначчи значения высот левого и правого поддерева отличаются ровно на 1.

# Деревья Фибоначчи

Дерево Фибоначчи с h = 6.

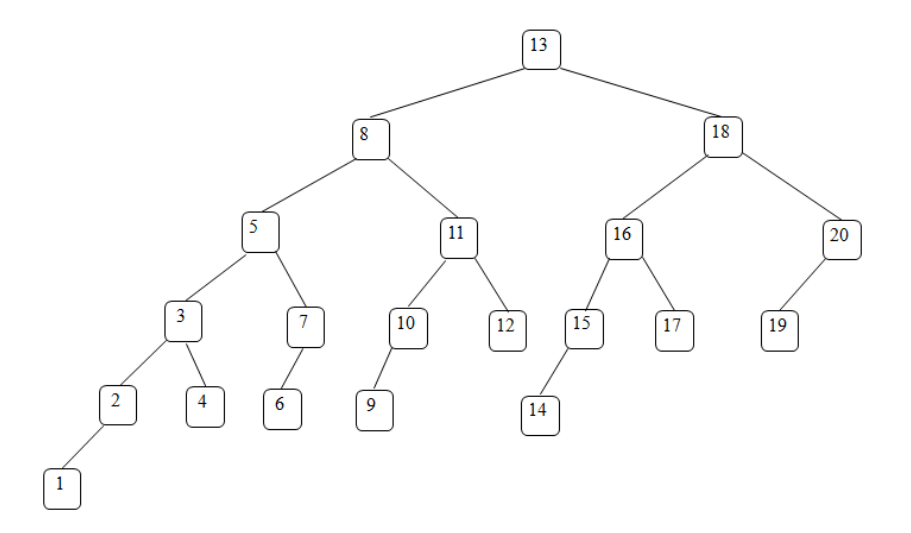

Теорема. Число вершин в дереве Фибоначчи *F<sup>h</sup>* высоты *h* равно  $m(h) = f_{h+2} - 1.$ 

Доказательство проводится по индукции:

- $\cdot$   $\Box$ pu  $h = 0$   $m(0) = f_2 1 = 0$ ,  $m(1) = f_3 1 = 1$ .
- По определению *m*(*h*) = *m*(*h* − 1) + *m*(*h* − 2) + 1, значит,  $m(h) = (f_{h+1} - 1) + (f_h - 1) + 1 = f_{h+2} - 1$ , так как  $f_h + f_{h+1} = f_{h+2}$ .

### Теорема. Пусть С<sub>1</sub> и С<sub>2</sub> таковы, что уравнение

$$
r^2-C_1r-C_2=0
$$

имеет два различных корня  $r_1$  и  $r_2$ ,  $r_1 \neq r_2$ .

Тогда для  $a_n = \alpha_1 r_1^n + \alpha_2 r_2^n$  выполняется соотношение  $a_n = C_1 a_{n-1} + C_2 a_{n-2}$ 

Доказательство. Раз  $r_1$  и  $r_2$  — корни уравнения, то  $r_1^2 = C_1 r_1 + C_2$ ,  $r_2^2 =$  $C_1r_2 + C_2$ . Поэтому  $C_1a_{n-1} + C_2a_{n-2} = C_1(\alpha_1r_1^{n-1} + \alpha_2r_2^{n-1}) + C_2(\alpha_1r_1^{n-2} +$  $\alpha_7 r_7^{n-2} = \alpha_1 r_1^{n-2} (C_1 r_1 + C_2) + \alpha_7 r_7^{n-2} (C_1 r_2 + C_2) = \alpha_1 r_1^{n-2} r_1^2 + \alpha_7 r_2^{n-2} r_2^2 =$  $\alpha_1 r_1^n + \alpha_2 r_2^n = a_n.$ 

Теорема. Пусть С<sub>1</sub> и С<sub>2</sub> таковы, что уравнение

 $r^2 - C_1r - C_2 = 0$ 

имеет два различных корня  $r_1$  и  $r_2$ ,  $r_1 \neq r_2$ .

Тогда из  $a_n = C_1 a_{n-1} + C_2 a_{n-2}$  и начальных условий  $a_0, a_1$  следует  $a_n = \alpha_1 r_1^n + \alpha_2 r_2^n$  для  $n = 1, 2, ...$ 

Доказательство. Нужно повторить в обратном порядке вывод предыдущей теоремы, но и подобрать такие  $\alpha_1$  и  $\alpha_2$ , чтобы  $a_0 = \alpha_1 + \alpha_2$ ,  $a_1 = \alpha_1 r_1 + \alpha_2 r_2$ . Решая эту систему линейных уравнений, получим

$$
\alpha_1=\frac{a_1-a_0r_2}{r_1-r_2}, \alpha_2=\frac{-a_1+a_0r_1}{r_1-r_2}.
$$

Применим доказанные теоремы к числам Фибоначчи *f<sup>n</sup>* = *fn*−<sup>1</sup> + *f*<sub>n−2</sub>. Уравнение *r*<sup>2</sup> − *r* − 1 = 0 имеет корни *r*<sub>1,2</sub> =  $\frac{1 \pm \sqrt{5}}{2}$ .

Следовательно,  $f_n = \alpha_1(\frac{1+\sqrt{5}}{2})^n + \alpha_2(\frac{1-\sqrt{5}}{2})^n$ ,  $f_0 = \alpha_1 + \alpha_2 = 0$ ,  $f_1 =$  $\alpha_1(\frac{1+\sqrt{5}}{2}) + \alpha_2(\frac{1-\sqrt{5}}{2}) = 1.$ 

Из описанной системы получаем  $\alpha_1 = \frac{1}{\sqrt{2}}$  $\frac{1}{5}$ ,  $\alpha_2 = -\frac{1}{\sqrt{2}}$ 5 .

Orсюда 
$$
m(h) = f_{h+2} - 1 = \frac{1}{\sqrt{5}} (\frac{1+\sqrt{5}}{2})^{h+2} - \frac{1}{\sqrt{5}} (\frac{1-\sqrt{5}}{2})^{h+2} - 1.
$$

Заметим, что второе слагаемое по модулю не превосходит единицы, а, следовательно,

$$
m(h) + 1 > \frac{1}{\sqrt{5}} \left(\frac{1+\sqrt{5}}{2}\right)^{h+2}.
$$

$$
m(h) + 1 > \frac{1}{\sqrt{5}} \left(\frac{1+\sqrt{5}}{2}\right)^{h+2}.
$$

Обозначим  $\gamma = \frac{1+\sqrt{5}}{2}$  и логарифмируем неравенство. Тогда

$$
h + 2 < \frac{\log_2(m+1)}{\log_2 \gamma} + \frac{\log_2 \sqrt{5}}{\log_2 \gamma},
$$

откуда

$$
h < 1.44 \log_2(m+1) - 0.32.
$$

Таким образом, мы доказали, что для деревьев Фибоначчи с числом вершин *m* количество сравнений в худшем случае не превышает 1.44  $log_2(m + 1)$ .

### АВЛ-деревья

В АВЛ-деревьях (Адельсон-Вельский, Ландис) оценка сложности не лучше, чем в совершенном дереве, но не хуже, чем в деревьях Фибоначчи для всех операций: поиск, исключение, занесение.

*АВЛ-деревом* (подравненным деревом) называется такое двоичное дерево, в котором для любой его вершины высоты левого и правого поддерева отличаются не более, чем на 1.

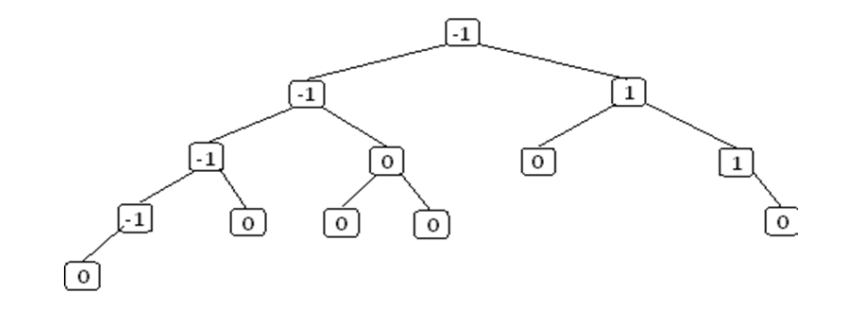

В узлах дерева записаны значения показателя сбалансированности (balance factor), равного разности высот левого и правого поддеревьев. Показатель сбалансированности может иметь одно из трех значений:

–1: Высота левого поддерева на 1 больше высоты правого поддерева.

0: Высоты обоих поддеревьев одинаковы.

+1: Высота правого поддерева на 1 больше высоты левого поддерева.

У совершенного дерева все узлы имеют показатель баланса 0 (это самое «хорошее» АВЛ-дерево) а у дерева Фибоначчи все узлы имеют показатель баланса +1 (либо –1) (это самое «плохое» АВЛ-дерево).

```
typedef int key t;
struct avlnode;
typedef struct avlnode *avltree;
struct avlnode {
 key_t key;
                     //ключ
 avltree left; //левое поддерево
 avltree right; //правое поддерево
 // int balance; показательбаланса
 int height; //высота поддерева
\}:
```

```
avltree makeempty (avltree t); //удалить дерево
avltree find (key t x, avltree t); //поиск поключу
avltree findmin (avltree t); //минимальный ключ
avltree findmax (avltree t); //максимальный ключ
avltree insert (key t x, avltree t); //вставить узел
avltree delete (key_t x, avltree t); //исключить узел
```
# Реализация простейших базовых операций

```
avltree makeempty (avltree t) {
  if (t != NULL) {
    makeempty (t-\lambda eft);
    makeempty (t->right);
    free (t);
  ł
  return NULL;
ł
avltree find (key t x, avltree t) {
 if (t == NULL || x == t->key)return t;
 if (x < t->key)
   return find (x, t-)left);
 if (x > t->key)return find (x, t\rightarrowright);
ł
```

```
avltree findmin (avltree t) {
  if (t == NULL)return NULL;
  else if (t-)left = NULLreturn t;
  else
    return findmin (t->left);
λ
\alpha avltree findmax (\alphavltree t) {
  if (t := NULL)while (t\rightarrowright != NULL)
      t = t->right;
```
return t;

}

Рассматриваемое дерево состоит из корневой вершины *r* и левого (*L*) и правого (*R*) поддеревьев, имеющих высоты *h<sup>L</sup>* и *h<sup>R</sup>* соответственно. Для определённости будем считать, что новый ключ включается в поддерево *L*.

Если *h<sup>L</sup>* не изменяется, то не изменяются и соотношения между *h<sup>L</sup>* и *hR*, и свойства АВЛ-дерева сохраняются.

Если *h<sup>L</sup>* увеличивается на единицу, возможны три случая:

- $\cdot h_l = h_R$ , тогда после добавления вершины L и R станут разной высоты, но свойство сбалансированности сохранится;
- *h<sup>L</sup>* < *hR*, тогда после добавления новой вершины *L* и *R* станут равной высоты, т.е. сбалансированность общего дерева даже улучшится;
- $\cdot$   $h_{\parallel}$   $>$   $h_{R}$ , тогда после включения ключа сбалансированность нарушится, и потребуется перестройка дерева.

Новая вершина добавляется к левому поддереву поддерева *L*. В результате поддерево с корнем в узле *B* разбалансировалось: разность высот его левого и правого поддеревьев стала равной  $-2.$ 

Преобразование, разрешающее ситуацию — однократный поворот RR: делаем узел *A* корневым узлом поддерева, в результате правое поддерева с корнем в узле *B* «опускается» и разность высот становится равной 0.

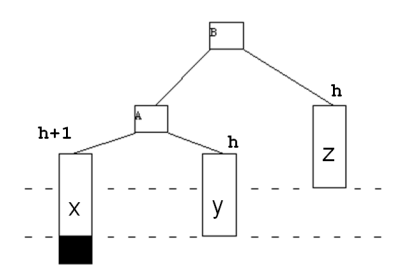

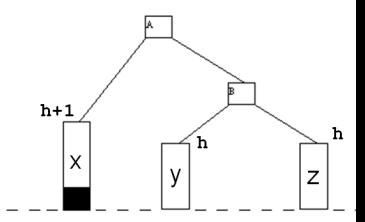

Новая вершина добавляется к правому поддереву поддерева *L*. В результате поддерево с корнем в *C* разбалансировалось: разность высот его левого и правого поддеревьев стала равной -2.

Преобразование, разрешающее ситуацию — двукратный поворот LR: «вытягиваем» узел *B* на самый верх, чтобы его поддеревья поднялись. Для этого сначала делаем левый поворот, меняя местами поддеревья с корневыми узлами *A* и *B*, а потом правый поворот, меняя местами поддеревья с корнями *B* и *C*.

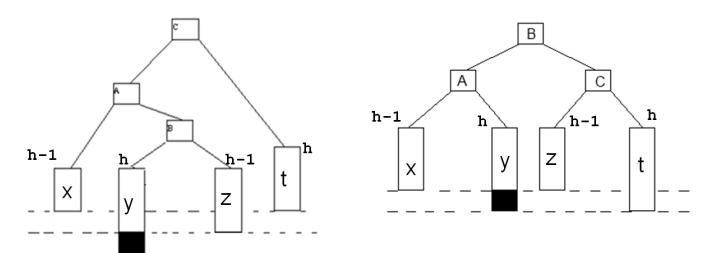

```
static inline int height (avltree p) {
        return p ? p->height : 0;
}
static inline int height (avltree p) {
        return p ? p->height : 0;
}
```
#### Между узлом и его левым сыном.

Функция SingleRotateWithLeft вызывается только в том случае, когда у узла K2 есть левый сын. Функция выполняет поворот между узлом (K2) и его левым сыном, корректирует высоты поддеревьев, после чего возвращает новый корень.

```
static avltree SingleRotateWithLeft (avltree k2) {
  avltree k1;
  /* выполнение поворота */
  k1 = k2 - \lambda left:
  k2->left = k1->right; /* k1 != NULL */k1->right = k2;
  /* корректировка высот переставленных узлов */
  k2->height = max (height (k2->left),
                    height (k2->right)) + 1;
  k1->height = max (height (k1->left), k2->height) + 1;
  return k1; /* новый корень */
```
}

#### Между узлом и его правым сыном.

Эта функция вызывается только в том случае, когда у узла K1 есть правый сын. Функция выполняет поворот между узлом (K1) и его правым сыном, корректирует высоты поддеревьев, после чего возвращает новый корень.

```
static avltree SingleRotateWithRight (avltree k1) {
  avltree k2;
  k2 = k1->right;
  k1->right = k2->left;
  k2 - \lambda eft = k1:
  k1->height = max (height (k1->left)
                     height (k1->right)) + 1;
  k2->height = max (height (k2->right), k1->height) + 1;
  return k2; /* новый корень */}
```
### LR-поворот.

Эта функция вызывается только тогда, когда у узла K3 есть левый сын, а у левого сына K3 есть правый сын. Функция выполняет двойной поворот LR, корректирует высоты поддеревьев, после чего возвращает новый корень.

static avltree DoubleRotateWithLeft (avltree k3) {  $/*$  Поворот между К1 и К2  $*/$ k3->left = SingleRotateWithRight (k3->left); /\* Поворот между K3 и K2 \*/ return SingleRotateWithLeft (k3); }

### RL-поворот.

Эта функция вызывается только в том случае, когда у узла K1 есть правый сын, а у правого сына узла K1 есть левый сын. Функция выполняет двойной поворот RL, корректирует высоты поддеревьев, после чего возвращает новый корень.

# static avltree DoubleRotateWithRight (avltree k1) { /\* Поворот между K3 и K2 \*/ k1->right = SingleRotateWithLeft (k1->right); /\* Поворот между K1 и K2 \*/ return SingleRotateWithRight(k1); }

```
avltree insert (key t x, avltree t) {
  if (t == NULL) {
    /* создание дерева с одним узлом */
    t = malloc (sizeof (struct avlnode));
    if (!t)abort();
    t->key = x;
    t->height = 1;
    t->left = t->right = NULL;
  ł
  else if (x < t->key) {
    t->left = insert (x, t->left);
    if (height (t-\lambda e f t) - height (t-\lambda r i g h t) == 2) {
```

```
if (x < t->left->key)
    t = SingleRotateWithLeft (t);
  else
    t = DoubleRotateWithLeft (t);
  }
}
else if (x > t->key) {
  t->right = insert (x, t->right);
  if (height (t->right) – height (t->left) == 2) {
    if (x > t->right->key)
      t = SingleRotateWithRight (t);
    else
      t = DoubleRotateWithRight (t);
  }
}
```

```
/* иначе х уже в дереве */
t->height = max (height (t->left),
                   height (t\rightarrowright)) + 1;
return t;
```
λ

# Пример построения АВЛ-дерева

Последовательно вставляем целые числа 4,5,7,2,1,3,6.

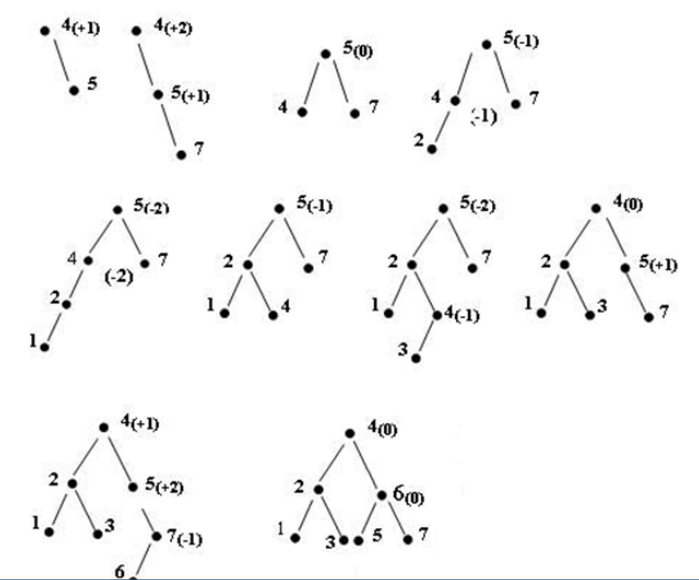

Удаление узла из АВЛ-дерева требует балансировки дерева. Иными словами, в конец функции, выполняющей удалениеузла, необходимо добавить вызовы функций SingleRotateWithRight(T), SingleRotateWithLeft(T), DoubleRotateWithRight(T) и DoubleRotateWithLeft(T).

Возможны случаи вращения, не встречавшиеся при вставке.

Может оказаться необходимым выполнить несколько вращений.

Ранее были получены оценки высоты самого «хорошего» АВЛ-дерева, содержащего *m* узлов (полностью сбалансированное дерево):

 $h = O(log_2(m + 1)),$ 

и самого «плохого» АВЛ-дерева, содержащего *m* узлов (дерево Фибоначчи):

 $h < 1.44 \log_2(m+1) - 0.32$ .

Следовательно, для «среднего» АВЛ-дерева, содержащего *m* узлов:

 $log_2(m + 1) \leq h \leq 1.44 log_2(m + 1) - 0.32.$